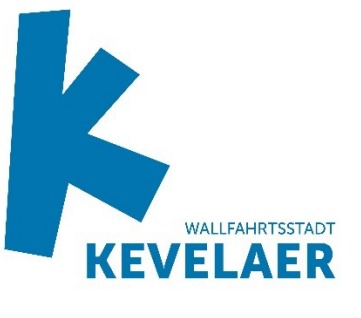

**DER BÜRGERMEISTER** 

## **BEKANNTMACHUNG**

16. Sitzung des Rates der Wallfahrtsstadt Kevelaer am Dienstag, 16.05.2023, 18:00 Uhr im Ratssaal des Rathauses Peter-Plümpe-Platz 12, 47623 Kevelaer

## **Tagesordnung**

## Öffentliche Sitzung

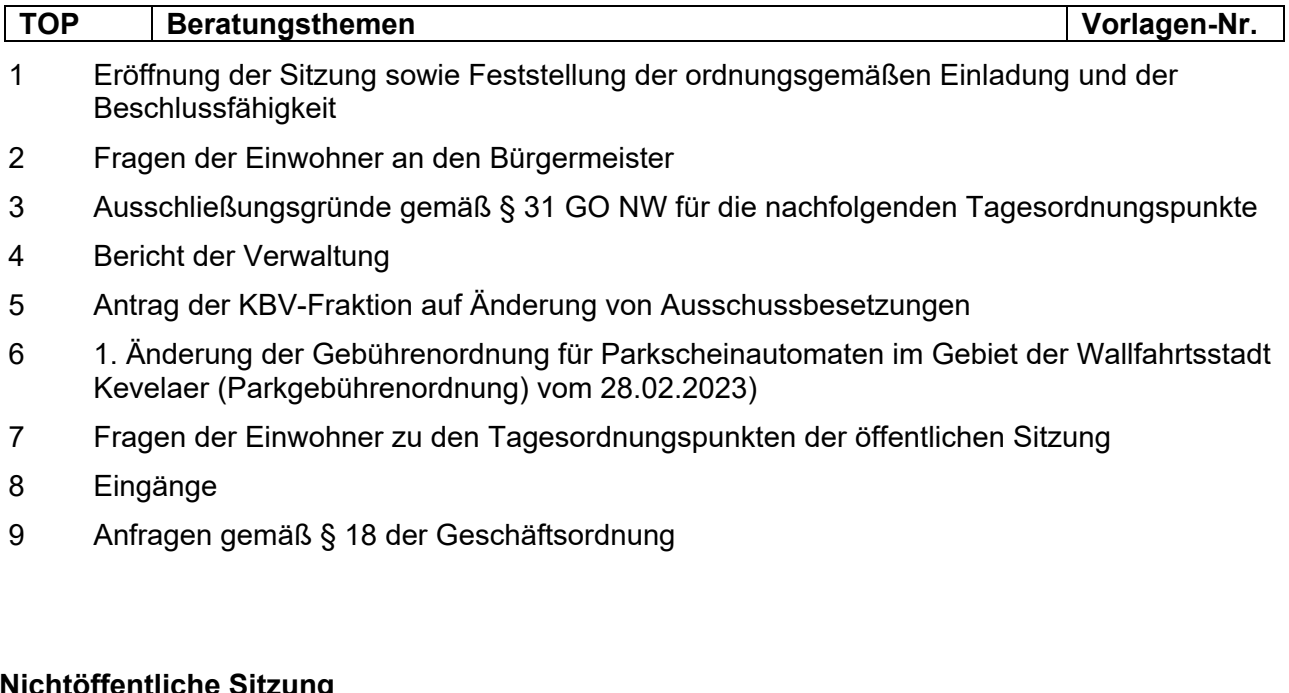

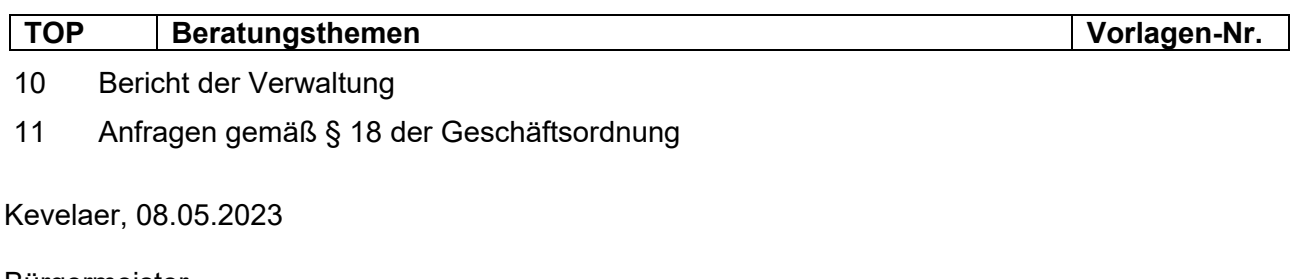

Bürgermeister Dr. Dominik Pichler